# SageManifolds: tensor calculus and differential geometry with SageMath

#### Éric Gourgoulhon

Laboratoire Univers et Théories (LUTH)
Observatoire de Paris, CNRS, Université PSL, Université Paris Cité
Meudon, France

https://luth.obspm.fr/~luthier/gourgoulhon

#### Café du Groupe Calcul

6 March 2023

### Outline

- SageMath and its differential geometry capabilities
- 2 SageMath implementation of tensor fields
- 3 Example: Vector calculus in the Euclidean plane
- 4 Other examples
- Conclusions

### Outline

- SageMath and its differential geometry capabilities
- 2 SageMath implementation of tensor fields
- Example: Vector calculus in the Euclidean plane
- Other examples
- Conclusions

SageMath (nickname: Sage) is a free open-source computer algebra system started by William Stein in 2005

SageMath (nickname: Sage) is a free open-source computer algebra system started by William Stein in 2005

### SageMath is free (GPL v2)

#### Freedom means

- everybody can use it, by download from <a href="https://www.sagemath.org">https://www.sagemath.org</a>
- 2 everybody can examine the source code and improve it

SageMath (nickname: Sage) is a free open-source computer algebra system started by William Stein in 2005

### SageMath is free (GPL v2)

#### Freedom means

- everybody can use it, by download from https://www.sagemath.org
- everybody can examine the source code and improve it

### SageMath is based on Python

- no need to learn any specific syntax to use it
- Python is a powerful object oriented language, with a neat syntax
- SageMath benefits from the Python ecosystem (e.g. Jupyter notebook, NumPy, Matplotlib)

SageMath (nickname: Sage) is a free open-source computer algebra system started by William Stein in 2005

### SageMath is free (GPL v2)

#### Freedom means

- everybody can use it, by download from <a href="https://www.sagemath.org">https://www.sagemath.org</a>
- everybody can examine the source code and improve it

### SageMath is based on Python

- no need to learn any specific syntax to use it
- Python is a powerful object oriented language, with a neat syntax
- SageMath benefits from the Python ecosystem (e.g. Jupyter notebook, NumPy, Matplotlib)

### SageMath is developed by an enthusiastic community

- mostly composed of mathematicians
- welcoming newcomers

### Differential geometry with SageMath

## SageManifolds project: extends SageMath towards differential geometry and tensor calculus

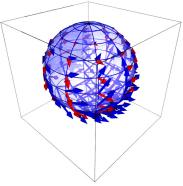

Stereographic-coordinate frame on  $\mathbb{S}^2$ 

- https://sagemanifolds.obspm.fr
- ullet  $\sim$  119,000 lines of Python code
- fully included in SageMath (after review process)
- ~ 30 contributors (developers and reviewers)
   cf. https://sagemanifolds.obspm.fr/ authors.html
- dedicated mailing list
- help: https://ask.sagemath.org

#### Everybody is welcome to contribute

⇒ visit https://sagemanifolds.obspm.fr/contrib.html

### Current status

### Already present (SageMath 9.8):

- differentiable manifolds: tangent spaces, vector frames, tensor fields, curves, pullback and pushforward operators, submanifolds
- vector bundles (tangent bundle, tensor bundles)
- standard tensor calculus (tensor product, contraction, symmetrization, etc.), even on non-parallelizable manifolds, and with all monoterm tensor symmetries taken into account
- Lie derivative along a vector field
- differential forms: exterior and interior products, exterior derivative, Hodge duality
- multivector fields: exterior and interior products, Schouten-Nijenhuis bracket
- affine connections (curvature, torsion)
- pseudo-Riemannian metrics
- computation of geodesics (numerical integration)

### Current status

### Already present (cont'd):

- some plotting capabilities (charts, points, curves, vector fields)
- parallelization (on tensor components) of CPU demanding computations
- extrinsic geometry of pseudo-Riemannian submanifolds
- series expansions of tensor fields
- symplectic manifolds
- 2 symbolic backends: Pynac/Maxima (SageMath's default) and SymPy

#### Future prospects:

- more symbolic backends (Giac, FriCAS, ...)
- more graphical outputs
- spinors, integrals on submanifolds, variational calculus, etc.
- connection with numerical relativity: use SageMath to explore numerically-generated spacetimes

### Outline

- SageMath and its differential geometry capabilities
- SageMath implementation of tensor fields
- Example: Vector calculus in the Euclidean plane
- Other examples
- Conclusions

### Vector fields on a smooth manifold

The set  $\mathfrak{X}(M)$  of vector fields on a smooth manifold M over  $\mathbb{K} = \mathbb{R}$  or  $\mathbb{K} = \mathbb{C}$  is endowed with two algebraic structures:

 $oldsymbol{\mathfrak{X}}(M)$  is an infinite-dimensional vector space over  $\mathbb{K}$ , the scalar multiplication  $\mathbb{K} imes \mathfrak{X}(M) o \mathfrak{X}(M)$ ,  $(\lambda, oldsymbol{v}) \mapsto \lambda oldsymbol{v}$  being defined by

$$\forall p \in M, \quad (\lambda \boldsymbol{v})|_p = \lambda \boldsymbol{v}|_p,$$

②  $\mathfrak{X}(M)$  is a module over the commutative algebra  $C^{\infty}(M)$ , the scalar multiplication  $C^{\infty}(M) \times \mathfrak{X}(M) \to \mathfrak{X}(M)$ ,  $(f, v) \mapsto fv$  being defined by

$$\forall p \in M, \quad (f \boldsymbol{v})|_p = f(p) \boldsymbol{v}|_p,$$

the right-hand side involving the scalar multiplication by  $f(p) \in \mathbb{K}$  in the vector space  $T_pM$ .

### $\mathfrak{X}(M)$ as a $C^{\infty}(M)\text{-module}$

 $\mathfrak{X}(M)$  is a **free module** over  $C^{\infty}(M) \iff \mathfrak{X}(M)$  admits a basis

If this occurs, then  $\mathfrak{X}(M)$  is actually a **free module of finite rank** over  $C^{\infty}(M)$  and  $\operatorname{rank} \mathfrak{X}(M) = \dim M = n$ .

One says then that M is a **parallelizable** manifold.

A basis  $(e_a)_{1 \leq a \leq n}$  of  $\mathfrak{X}(M)$  is called a **vector frame** 

Basis expansion<sup>1</sup>:

$$\forall v \in \mathfrak{X}(M), \quad v = v^a e_a, \quad \text{with } v^a \in C^{\infty}(M)$$
 (1)

At each point  $p \in M$ , (1) gives birth to an identity in the tangent space  $T_pM$ :

$$\left. \boldsymbol{v} \right|_p = v^a(p) \left. \boldsymbol{e}_a \right|_p, \quad \text{with } v^a(p) \in \mathbb{K},$$

which is nothing but the expansion of the tangent vector  $v|_p$  on the basis  $(e_a|_p)_{1\leq a\leq n}$  of the vector space  $T_pM$ .

<sup>&</sup>lt;sup>1</sup>Einstein's convention for summation on repeated indices is assumed → ⟨⟨⟨⟨⟨⟩⟩ ⟨⟨⟨⟨⟩⟩ ⟨⟨⟨⟩⟩

### Parallelizable manifolds

| M is parallelizable | $\iff$ | $\mathfrak{X}(M)$ is a free $C^{\infty}(M)$ -module of rank $n$  |
|---------------------|--------|------------------------------------------------------------------|
|                     | $\iff$ | M admits a global vector frame                                   |
|                     | $\iff$ | the tangent bundle is trivial: $TM \simeq M \times \mathbb{K}^n$ |

### Parallelizable manifolds

```
\begin{array}{ll} M \text{ is parallelizable} & \Longleftrightarrow & \mathfrak{X}(M) \text{ is a free } C^{\infty}(M)\text{-module of rank } n \\ & \Longleftrightarrow & M \text{ admits a global vector frame} \\ & \Longleftrightarrow & \text{the tangent bundle is trivial: } TM \simeq M \times \mathbb{K}^n \end{array}
```

#### Examples of parallelizable manifolds

- $\mathbb{R}^n$  (global coordinate chart  $\Rightarrow$  global vector frame)
- the circle S<sup>1</sup> (rem: no global coordinate chart)
- ullet the torus  $\mathbb{T}^2=\mathbb{S}^1 imes\mathbb{S}^1$
- the 3-sphere  $\mathbb{S}^3 \simeq \mathrm{SU}(2)$ , as any Lie group
- the 7-sphere \$\mathbb{S}^7\$
- any orientable 3-manifold (Steenrod theorem)

### Parallelizable manifolds

$$\begin{array}{ll} M \text{ is parallelizable} & \Longleftrightarrow & \mathfrak{X}(M) \text{ is a free } C^{\infty}(M)\text{-module of rank } n \\ & \Longleftrightarrow & M \text{ admits a global vector frame} \\ & \Longleftrightarrow & \text{the tangent bundle is trivial: } TM \simeq M \times \mathbb{K}^n \end{array}$$

### Examples of parallelizable manifolds

- $\mathbb{R}^n$  (global coordinate chart  $\Rightarrow$  global vector frame)
- the circle S<sup>1</sup> (rem: no global coordinate chart)
- ullet the torus  $\mathbb{T}^2 = \mathbb{S}^1 \times \mathbb{S}^1$
- the 3-sphere  $\mathbb{S}^3 \simeq \mathrm{SU}(2)$ , as any Lie group
- the 7-sphere \$\mathbb{S}^7\$
- any orientable 3-manifold (Steenrod theorem)

### Examples of non-parallelizable manifolds

- the sphere  $\mathbb{S}^2$  (hairy ball theorem!) and any n-sphere  $\mathbb{S}^n$  with  $n \notin \{1,3,7\}$
- ullet the real projective plane  $\mathbb{RP}^2$

### SageMath implementation of vector fields

Choice of the  $C^\infty(M)$ -module point of view for  $\mathfrak{X}(M)$ , instead of the infinite-dimensional  $\mathbb{K}$ -vector space one

#### ⇒ implementation advantages:

- reduction to finite-dimensional structures: free  $C^\infty(U)$ -modules of rank n on parallelizable open subsets  $U\subset M$
- ullet for tensor calculus on each parallelizable open set U, use of exactly the same  ${\tt FiniteRankFreeModule}$  code as for the tangent spaces

### SageMath implementation of vector fields

Choice of the  $C^\infty(M)$ -module point of view for  $\mathfrak{X}(M)$ , instead of the infinite-dimensional  $\mathbb{K}$ -vector space one

#### ⇒ implementation advantages:

- reduction to finite-dimensional structures: free  $C^\infty(U)$ -modules of rank n on parallelizable open subsets  $U\subset M$
- ullet for tensor calculus on each parallelizable open set U, use of exactly the same  ${\tt FiniteRankFreeModule}$  code as for the tangent spaces

#### Decomposition of M into parallelizable parts

Assumption: the smooth manifold M can be covered by a finite number m of parallelizable open subsets  $U_i$   $(1 \le i \le m)$ 

Example: this holds if M is compact (finite atlas)

### Tensor field storage

 $T^{\rm TensorField}$ 

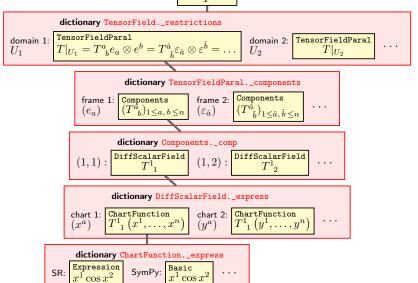

### Outline

- SageMath and its differential geometry capabilities
- SageMath implementation of tensor fields
- 3 Example: Vector calculus in the Euclidean plane
- Other examples
- Conclusions

### Vector calculus in the Euclidean plane

```
https://nbviewer.org/github/sagemanifolds/SageManifolds/blob/master/Notebooks/VectorCalculus/vector_calc_plane.ipynb
```

### Outline

- SageMath and its differential geometry capabilities
- SageMath implementation of tensor fields
- Example: Vector calculus in the Euclidean plane
- 4 Other examples
- Conclusions

### Other examples

- Schwarzschild spacetime (static black hole): https://nbviewer.org/github/egourgoulhon/SageMathTour/blob/master/Notebooks/demo\_pseudo\_Riemannian\_Schwarzschild.ipynb
- Computation of geodesics in Kerr spacetime (rotating black hole): https:

```
//nbviewer.jupyter.org/github/BlackHolePerturbationToolkit/
kerrgeodesic_gw/blob/master/Notebooks/Kerr_geodesics.ipynb
```

• The spheres  $\mathbb{S}^2$  and  $\mathbb{S}^3$ :

```
https://nbviewer.org/github/sagemanifolds/SageManifolds/blob/master/Notebooks/SM_sphere_S2.ipynb
```

https://nbviewer.org/github/sagemanifolds/SageManifolds/blob/master/Notebooks/SM\_sphere\_S3\_Hopf.ipynb

### Image of an accretion disk surrounding a Schwarzschild BH

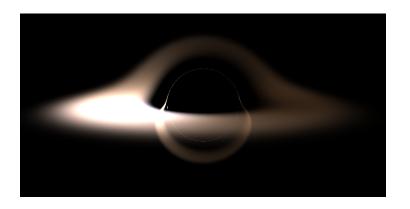

Image computed with SageMath by integrating null geodesics, cf. the notebook https://nbviewer.jupyter.org/github/sagemanifolds/SageManifolds/blob/master/Notebooks/SM\_black\_hole\_rendering.ipynb

### Outline

- SageMath and its differential geometry capabilities
- 2 SageMath implementation of tensor fields
- Example: Vector calculus in the Euclidean plane
- Other examples
- Conclusions

Symbolic calculus on manifolds in the free Python-based system SageMath

• runs on fully specified smooth manifolds (described by an atlas)

- runs on fully specified smooth manifolds (described by an atlas)
- is not limited to a single coordinate chart or vector frame

- runs on fully specified smooth manifolds (described by an atlas)
- is not limited to a single coordinate chart or vector frame
- runs on parallelizable and non-parallelizable manifolds

- runs on fully specified smooth manifolds (described by an atlas)
- is not limited to a single coordinate chart or vector frame
- runs on parallelizable and non-parallelizable manifolds
- is independent of the symbolic engine (e.g. *Pynac/Maxima*, *SymPy*,...) used to perform calculus at the level of coordinate expressions

- runs on fully specified smooth manifolds (described by an atlas)
- is not limited to a single coordinate chart or vector frame
- runs on parallelizable and non-parallelizable manifolds
- is independent of the symbolic engine (e.g. *Pynac/Maxima*, *SymPy*,...) used to perform calculus at the level of coordinate expressions

Symbolic calculus on manifolds in the free Python-based system SageMath

- runs on fully specified smooth manifolds (described by an atlas)
- is not limited to a single coordinate chart or vector frame
- runs on parallelizable and non-parallelizable manifolds
- is independent of the symbolic engine (e.g. *Pynac/Maxima*, *SymPy*,...) used to perform calculus at the level of coordinate expressions

Many examples available at

```
https://sagemanifolds.obspm.fr/examples.html
```

Want to join the SageManifolds project or to simply stay tuned?

```
visit https://sagemanifolds.obspm.fr/
(download, documentation, example notebooks, mailing list)
```